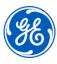

# HMI/SCADA iFIX Fundamentals

# Instructor-led

## **Topics**

- Understand communication between iFIX SCADA Servers and iClient nodes.
- Configure iFIX nodes using the System Configuration Utility.
- Configure I/O Drivers & OPC Servers to communicate with iFIX.
- Create and modify Process Database tags.
- Create graphic screens (pictures) using a wide variety of object types and animations.
- Design and build a picture navigation strategy.
- Create basic scripts using Visual Basic for Applications (VBA).
- Configure alarming and create screens to monitor and acknowledge alarms.
- Use trending to monitor both real-time and historical data.
- Design a system-wide security strategy.
- Use a variety of iFIX Utilities and OS tools to troubleshoot project or system process faults.

# Course description

The iFIX Fundamentals course is designed to provide a good working knowledge of iFIX. All major features are covered, from project configuration to data acquisition and visualization. Valuable handson lab exercises are provided to guide students through the building and modification of an HMI/SCADA application from top to bottom.

# Who should attend?

This course is designed for process, automation or instrumentation engineers and system integrators who will be developing, configuring and using applications on an iFIX system.

### Are there any pre-requisites?

Participants should have a working knowledge of Windows operating systems. Control system exposure and experience is recommended.

#### Duration

32 hours

#### Delivery

Instructor-led, classroom, virtual or onsite

#### Part #

44A728312-154

# Suggested class size

10 Students

# Course Schedule

Click  $\underline{\text{here}}$  for the latest details and schedule.

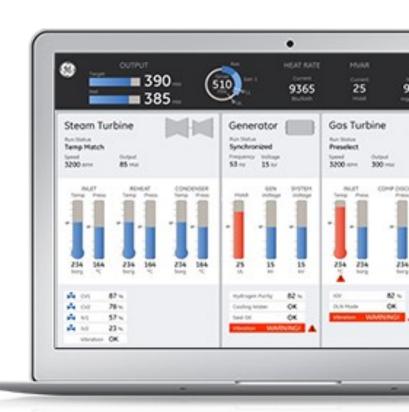

# **GE Digital**

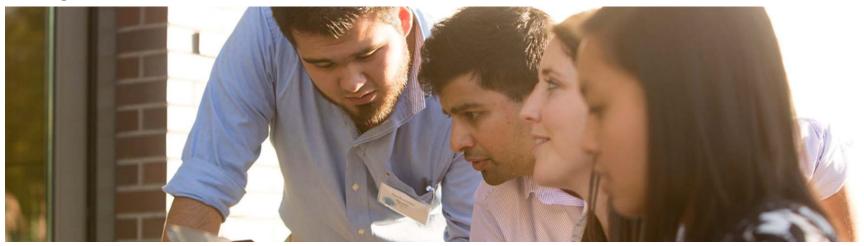

#### **Session 1**

#### Introduction to iFIX

Study the basic features and architecture of iFIX.

#### System Configuration Utility

Configure an iFIX node, including networking, tasks, and alarm services.

#### **Session 2**

#### I/O Drivers

Install, configure, and monitor I/O Drivers, especially v7 OPC Servers.

#### Introduction to the Database Manager

Use the Database Manager to rapidly build a Process Database.

#### **Session 3**

#### **Digital Database Tags**

Use the Database Manager to create Digital Input and Digital Output tags.

#### **Analog Database Tags**

Use the Database Manager to create Analog Input and Analog Output tags.

#### **Session 4**

#### Introduction to the Workspace

Begin with orientation to the iFIX Workspace, picture documents and development tools.

#### **Graphic Objects**

Begin building displays using links, shapes, dynamos and other graphic tools.

#### **Session 5**

#### **Data-Entry and Control**

Create user interactive controls in displays.

#### **Globals**

Create global variables and tables.

#### **Animations**

Create visual cues and enrich information delivery by linking objects to real-time data.

#### **Session 6**

#### Scripting with VBA

Using Visual Basic for Applications to extend picture functionality.

View Displays and Forms in both the Client and Vision.

#### **Archiving Data**

Archive process data using an Historian.

#### **Picture Navigation**

Create a picture navigation strategy.

#### **Session 7**

#### Trending

Create pictures to monitor real-time and historical data.

#### **Tag Groups**

Using Tag groups for optimized development.

#### Alarming

Build displays to monitor alarm information.

#### **Session 8**

#### Security

Design and implement a security strategy.

#### **Troubleshooting**

Use iFIX and Operating System utilities to troubleshoot application elements.

#### **EDGE Learning Portal**

EDGE is Education@GE.

It's our learning platform hosted on the web.

Around the world. Around the clock.

Visit the EDGE

Browse our public catalog

Request an account today

# GE Digital Education Services

#### **Contact Information**

GE Digital — Education Services

1 800 433 2682

Email: <u>training.ip@ge.com</u>

EDGE: click here web: click here

#### About GE

GE (NYSE: GE) is the world's Digital Industrial Company, transforming industry with software-defined machines and solutions that are connected, responsive and predictive.

GE is organized around a global exchange of knowledge, the "GE Store," through which each business shares and accesses the same technology, markets, structure and intellect. Each invention further fuels innovation and application across our industrial sectors. With people, services, technology and scale, GE delivers better outcomes for customers by speaking the language of industry.

#### **Contact Information**

Americas: 1-855-YOUR1GE (1-855-968-7143)

gedigital@ge.com www.ge.com/digital

©2015 General Electric. All rights reserved. \*Trademark of General Electric. All other brands or names are property of their respective holders. Specifications are subject to change without